Malaysian Journal of Mathematical Sciences 11(S) February: 1–16 (2017) Special Issue: Conference on Agriculture Statistics 2015 (CAS 2015)

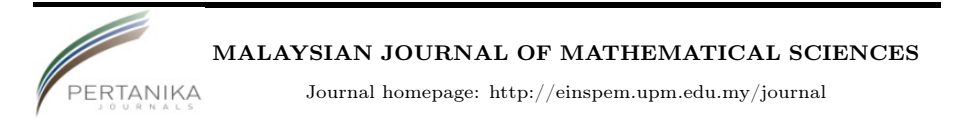

# Exploratory Extreme Data Analysis for Farmer Mac Data

Husain, Q. N.  $*^{1,3}$ , Adam, M. B.<sup>1,2</sup>, Shitan, M.<sup>1,2</sup>, and Fitrianto,  $A^{1,2}$ 

<sup>1</sup>Department of Mathematics, Universiti Putra Malaysia, Malaysia <sup>2</sup>Institute for Mathematical Research, Universiti Putra Malaysia, Malaysia <sup>3</sup>Department of Banking and Finance, University of Tikrit, Iraq

> E-mail: qasimalmojamee@gmail.com <sup>∗</sup>Corresponding author

## ABSTRACT

Maximum extreme data exist in many fields. The exploration of the extreme data using exploratory data analysis approaches is still considered new although it's being introduced four decades ago by Tukey. In this paper, proposition of some modifications of statistical techniques by Tukey focusing on the resistant line and smoothing line with running means methods are introduced. The modified of exploratory extreme data analysis gives comparable findings with the Tukey's method and applied to extreme data set of Farmer Mac.

Keywords: Exploratory Data Analysis, Smoothing, Resistant Line, Running Means.

## 1. Introduction

Exploratory data analysis (EDA) is a field of statistics introduced by [Tukey](#page-15-0) [\(1977\)](#page-15-0) for data analysis. In EDA the data appoints an assortment of techniques using graphical visualization. EDA involves looking at the data from many angles to reveal the behavior of the data. The structure of the EDA approaches can identify and interpret trends and relationships among variables.

The resistant line is a technique of EDA uses to describe and analyze data where graphical and numerical summaries are used to uncover interesting structures in [Tukey](#page-15-0) [\(1977\)](#page-15-0). The resistant line helps us to summarize the dependency of the response factors against other factors in terms of simplest possible description [\(Velleman and Hoaglin](#page-15-1) [\(2004\)](#page-15-1)). The use of the resistant line is equivalent to Tukey's way of resisting outliers (see [Shitan and Vazifedan](#page-15-2) [\(2011\)](#page-15-2) and [Tukey](#page-15-0) [\(1977\)](#page-15-0)).

Comparing various smooth ways of the same data to get the best smooth gives us a new easily looks to what we might have seen in the raw data in [Tukey](#page-15-0) [\(1977\)](#page-15-0). We propose in this paper some modification of statistical techniques of Tukey focusing on the resistant line and smoothing running means methods.

## 2. Resistant Line

We focus our attention on flexible techniques for plotting the dependent variable  $y_i$  on the value of  $x_i$ , in terms of simplest possible description represent by straight line in the form:

<span id="page-1-0"></span>
$$
y_i = a + bx_i. \tag{1}
$$

Now to summarize any  $x - y$  data, we need a and b numerical values which make the lines pass through the data or close to it [\(Velleman and Hoaglin](#page-15-1)  $(2004)$ .

#### 2.1 Dividing the Batches

We need to sort the data in ascending order by  $x_i$  and divide the batches into three portions to obtain the fitting resistant line. The three portions are called the left portion, the middle portion and the right portion. The length of each portion depends on the length n of  $x_i$ . If n is a multiple of 3, then the length of each portion will be the same, otherwise it will give either 1 or 2 extra values.

Exploratory Extreme Data Analysis for Farmer Mac Data

If there is only one extra value it should go to the middle portion. In case of 2 extra values, one goes to left portion and the other goes to the right portion. When there are ties in  $x_i$  we have to be careful with dividing the batches. The ties must be located in the same portion (see [Shitan and Vazifedan](#page-15-2) [\(2011\)](#page-15-2)). The process of dividing the batches into three portions can be done in two main cases according to the value of  $n$ . Since the type of data that we deal with is time data, then we focus on the case of  $n$  is a multiple of 3 that means no residuals (rough is zero) of dividing the number of batches by 3. In this paper we will focus our attention on the case that  $n$  is a multiple of 3.

Let  $(x_1, y_1), (x_2, y_2), \ldots, (x_n, y_n)$  be n data pairs and  $y_i^*$  be the initial  $y_i$  related to  $x_i$ ,  $i = 1, \ldots, n$  and then the *n* pairs sorted data in ascending values of  $x_i$ be:

$$
(x_{(1)}, y_1^*)
$$
,  $(x_{(2)}, y_2^*)$ , ...,  $(x_{(n)}, y_n^*)$ 

Since  $n$  is divided by 3 with no residuals, so we obtain three portions of the same length  $\frac{n}{3}$ . Let  $l_p$ ,  $m_p$  and  $r_p$  be the left, the middle and the right portions respectively, then:

$$
l_p = (x_{(1)}, y_1^*), (x_{(2)}, y_2^*), \dots, (x_{(\frac{n}{3})}, y_{\frac{n}{3}}^*)
$$

$$
m_p = (x_{(\frac{n}{3}+1)}, y_{\frac{n}{3}+1}^*) , \dots, (x_{(\frac{2n}{3})}, y_{\frac{2n}{3}}^*)
$$

$$
r_p = (x_{(\frac{2n}{3}+1)}, y_{\frac{2n}{3}+1}^*) , \dots, (x_{(n)}, y_n^*) .
$$

### 2.2 Summary Points

The summary points are the median values of each portion and to get these points we follow the following process:

Let  $x_l$ ,  $x_m$  and  $x_r$  be the median of the left, the middle and the right portion of the sorted  $x_i$  respectively and let  $y_l$ ,  $y_m$  and  $y_r$  be the median of the three portions of  $y_i$  respectively then we calculate the median as:

$$
x_l = \text{median}\left[x_{(1)}, x_{(2)}, \dots, x_{\left(\frac{n}{3}\right)}\right] \quad , \quad y_l = \text{median}\left[y_1^*, y_2^*, \dots, y_{\frac{n}{3}}^*\right]
$$
  
\n
$$
x_m = \text{median}\left[x_{\left(\frac{n}{3}+1\right)}, \dots, x_{\left(\frac{2n}{3}\right)}\right] \quad , \quad y_m = \text{median}\left[y_{\frac{n}{3}+1}^*, \dots, y_{\frac{n}{3}}^*\right]
$$
  
\n
$$
x_r = \text{median}\left[x_{\left(\frac{2n}{3}+1\right)}, \dots, x_{(n)}\right] \quad , \quad y_r = \text{median}\left[y_{\frac{n}{3}+1}^*, \dots, y_n^*\right]
$$

#### 2.3 Slope and Intercept

The next step is to find the value of the slope  $b$  and the intercept  $a$  of the resistant line that can be done as follows:

Let  $a$  be the intercept of the resistant line and  $b$  be the value of the slope, and then the slope for the resistant line is given by:

<span id="page-3-1"></span><span id="page-3-0"></span>
$$
b = \frac{y_r - y_l}{x_r - x_l},\tag{2}
$$

and the intercept is given by:

$$
a = \frac{1}{3} [(y_l + y_m + y_r) - b (x_l + x_m + x_r)].
$$
\n(3)

#### 2.4 Straightening Out Plot

Not all data that we deal with gives approximately straight lines. It will be useful to do a re-expression for the data so as to linearize the plot, and calculate the half slope ratio to get a linear relationship between  $x$  and  $y$ .

#### 2.4.1 Half Slope Ratio

We shall define  $b_l$  to be the left slope, and  $b_r$  to be the right slope. The two slopes  $b_l$  and  $b_r$  are given by:

$$
b_l = \frac{y_m - y_l}{x_m - x_l} , \ b_r = \frac{y_r - y_m}{x_r - x_m}.
$$
 (4)

Let  $b_h$  be the half slope ratio, then

<span id="page-3-3"></span><span id="page-3-2"></span>
$$
b_h = \frac{b_r}{b_l}.\tag{5}
$$

If the value of  $b_h$  is close to 1, then we get an approximately straight line plot, otherwise there is no linear relationship between  $x$  and  $y$  then it will be necessary to re-express the data in order to get a linear relationship.

#### 2.5 Re-express the Data

It is important to consider applying certain mathematical transformations to the data since many data analysis programs will have difficulty making sense of the data in its raw form (see [Myatt](#page-15-3) [\(2007\)](#page-15-3)). Furthermore, re-express means

using simple mathematical functions such as the logarithm and square root that help to simplify behaviors and clarify analysis to straighten out the data. After displaying the data as curves, we can take three representative points on any curves. Suppose we have three points say  $p_1(x_1, y_1), p_2(x_2, y_2)$  and  $p_3(x_3, y_3)$ . A simple way to see whether the three points do not lie on a single straight line is to find the slopes  $b_1$  and  $b_2$  of the straight lines through the first pair  $p_1$ ,  $p_2$ and the second pair  $p_2$ ,  $p_3$  respectively; this gives:

$$
b_1 = \frac{y_2 - y_1}{x_2 - x_1}
$$
,  $b_2 = \frac{y_3 - y_2}{x_3 - x_2}$ .

<span id="page-4-0"></span>If  $b_1 > b_2$ , the curve is convex which means the middle point is above the line joining the other two points (Figure [1\)](#page-4-0).

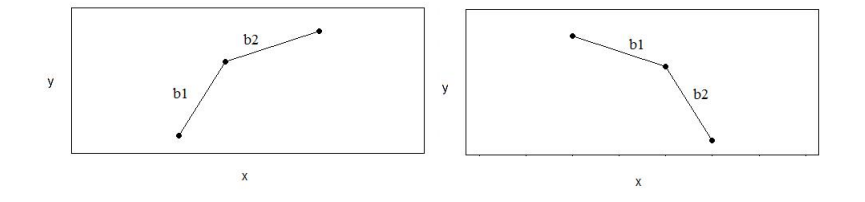

Figure 1: Left: the three points from the data curve shows left convex. Right: the three points from the data curve shows right convex

If  $b_1 < b_2$ , the curve is concave which means the middle point is below the line joining the other two points, as is shown in Figure [2.](#page-4-1)

<span id="page-4-1"></span>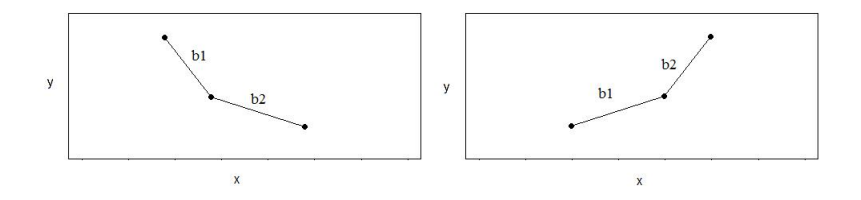

Figure 2: Left: the three points from the data curve shows left concave. Right: the three points from the data curve shows right concave.

If any pair of choices of expression is going to straighten out the early portion of the data curve, these same choices will have to do a reasonably good job in straightening out these three points. We can save a lot of effort by screening

our pairs of expressions on these three points. We will then need to try only the one best expression or perhaps the few best expressions on the whole data. The three summary points  $(x_l, y_l), (x_m, y_m)$  and  $(x_r, y_r)$  are enough to be chosen for re-expression process. The common ladder ways to re-express  $y$  are  $\left(y^3, y^2, \log y, \sqrt{y}, -\frac{1}{\sqrt{y}}, -\frac{1}{y}, -\frac{1}{y^2}, -\frac{1}{y^3}\right)$  and the same ways can be used for x. There is a simple rule that can be followed in case of  $y$  which is moving on the ladder as the convex appears. Figure [1](#page-4-0) shows the upper ladder selections using one of the powers of y later, we check the result to see if  $b_1$  is close enough to  $b_2$  or else we must choose another expression (see [Tukey](#page-15-0)  $(1977)$ ). The way of choosing the suitable expression can also be guided by a moving point  $(x, y)$  in  $x - y$  plane if we refer to up by (+) and to down by (-). A brief explanation to the way of choosing a suitable expression can be seen in Figure [3.](#page-5-0)

<span id="page-5-0"></span>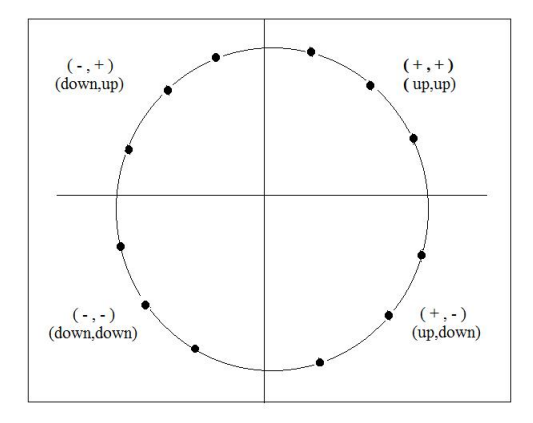

Figure 3: A simple guide of choosing the move for the ladder of powers x and  $y$ .

## 3. Resistant Smoothing

The aim of smoothing is to give a general idea of relatively slow changes of value with little attention paid to the close matching of data values in [Myatt](#page-15-3) [\(2007\)](#page-15-3)). There are many methods in the literature that used to smooth the curves like smoothing splines, roughness penalty, and many other different methods (see [Ramsay and Silverman](#page-15-4) [\(2005\)](#page-15-4)). We focus in our paper on running means smoothing method.

### 3.1 Running Means

The technique of running means to smooth the curves is sometimes used with temporal data. Let  $x_i$ ,  $i = 1, 2, ..., n$  be *n* observations in a data set. We can choose the span of the length optionally. In this technique we classify the process into three types; the symmetric, the right and the left running means. The symmetric mean applies on the odd spans  $3, 5, 7, \ldots$ , etc., while both the right and left running means use with the even spans  $2, 4, 6, \ldots$ , etc. In our paper we present symmetric running means. We shall denote the running mean by M such that  $2 \leq M \leq n-1$ . The spans 3, 5, 7 are used as examples to clarify the symmetric running means with value of  $n$  as a multiple of 3.

#### Symmetric Running Mean of Span 3

The steps start with running mean  $3M$  using the form:

$$
x_1^{3M} = x_1
$$
  
\n
$$
x_i^{3M} = \frac{\sum_{i=1}^{i+1} x_i}{3}, i = 2, 3, ..., n - 1
$$
  
\n
$$
x_n^{3M} = x_n
$$
 (6)

#### Symmetric Running Mean of Span 5

The steps of running mean 5M are:

$$
x_1^{5M} = x_1
$$
  
\n
$$
x_2^{5M} = x_2^{3M}
$$
  
\n
$$
\sum_{i+2}^{i+2} x_i
$$
  
\n
$$
x_i^{5M} = \frac{i-2}{5}, i = 3, ..., n-2
$$
  
\n
$$
x_{n-1}^{5M} = x_{n-1}^{3M}
$$
  
\n
$$
x_n^{5M} = x_n^{3M} = x_n
$$
  
\n(7)

### Symmetric Running Mean of Span 7

The steps of running mean 7M are:

$$
x_1^{7M} = x_1^{5M} = x_1^{3M} = x_1
$$
  
\n
$$
x_2^{7M} = x_2^{5M} = x_2^{3M}
$$
  
\n
$$
x_3^{7M} = x_3^{5M}
$$
  
\n
$$
x_4^{7M} = \frac{i+3}{7}, i = 4, ..., n-3
$$
  
\n
$$
x_{n-2}^{7M} = x_{n-2}^{5M}
$$
  
\n
$$
x_{n-1}^{7M} = x_{n-1}^{5M} = x_{n-1}^{3M}
$$
  
\n
$$
x_n^{7M} = x_n^{5M} = x_n^{3M} = x_n
$$
  
\n(8)

#### Generalized Running Means

We can derive a general form to do the process of running means method in two directions. The first is to put the main form to find running mean in general and the second is to get the additional conditions to any chosen span.

### Generalized Symmetric Running Means

Let  $k \in \mathbb{Z}^+$  be an odd span where  $1 \leq k \leq n$ , then the generalized form for computing the symmetric running mean is:

$$
x_i^{kM} = \frac{\sum_{i - \left(\frac{k-1}{2}\right)}^{i + \left(\frac{k-1}{2}\right)} x_i}{k}, \ i = \frac{k+1}{2}, \dots, n - \frac{k-1}{2} \tag{9}
$$

Let the number of additional conditions be  $n_a$  and the number of spans be  $n_s$ . To calculate  $n_a$  we use the form:

<span id="page-7-0"></span>
$$
n_a=n_s-1.
$$

Let  $j = 1, 2, ..., n$  and  $h = 1, 2, ..., \frac{m-3}{2}$  such that  $2h + 1 \le m < n$ , then the additional conditions can be calculated by the form:

<span id="page-7-1"></span>
$$
x_j^{(2h+3)M} = \begin{cases} x_1 & \text{if } j = 1\\ x_j^{(2h+1)M} & \text{if } j \neq 1\\ x_n & \text{if } j = n \end{cases}
$$
 (10)

Take  $h = \frac{m-3}{2}$  then:  $x_j^{[2(\frac{m-3}{2})+3]M} = x_j^{[2(\frac{m-3}{2})+1]M} \Rightarrow x_j^{mM} = x_j^{(m-2)M}$ 

A diagram representation shown in Figure [4](#page-8-0) that visualizes the process of symmetric running means technique helps understand relationships and the properties among the variant spans using equations [\(9\)](#page-7-0) and [\(10\)](#page-7-1).

<span id="page-8-0"></span>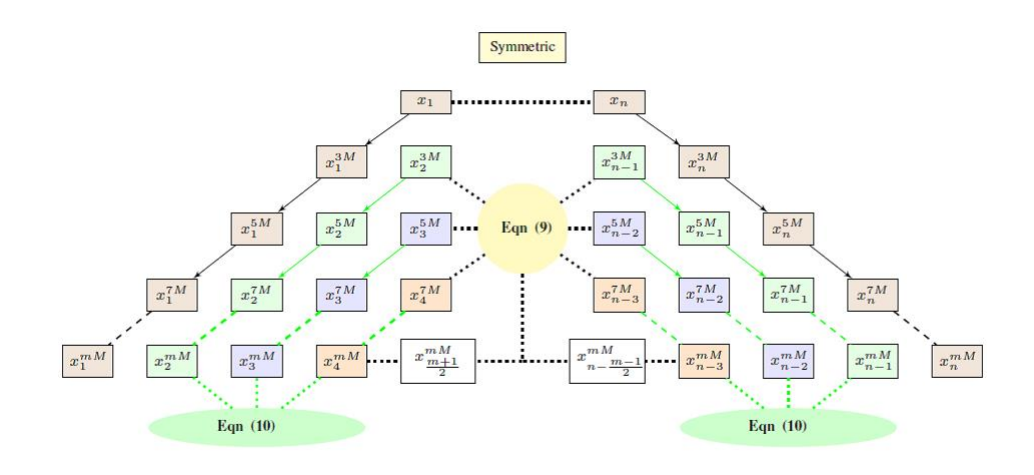

Figure 4: The process of symmetric running means shows the relationships among variant spans.

# 4. Real data Application

We apply our proposed smoothing techniques using data set of 20 years daily Farmer Mac agriculture data downloaded from the website retrieved on 2/11/16 (https://www.quandl.com/data/GOOG/NYSE\_MAC-Macerich-Co-MAC).

The data in terms of the maximum indexes of agricultural production for each month for 20 years starting from 1995 to 2014 were organized into 20 rows by 12 columns matrix. Box plots summarizing the extreme data set are displayed in Figure [5.](#page-9-0)

<span id="page-9-0"></span>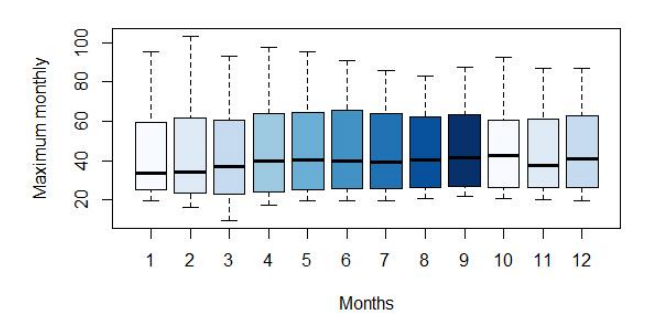

Figure 5: Box plots for 12 maximum monthly values for 20 years represented in this data set.

### 4.1 Resistant Line smoothing of Farmer Mac

Table [1](#page-9-1) shows the initial steps in applying resistant line by dividing the data matrix into three portions  $l_p, m_p$  and  $r_p$ . The length of  $x_i$  which is considered in our study is the number of the months in every year. We have three equal lengths of portion. Each portion has 4 months (columns). The discrete month variable was defined as the set  $[1, 2, \ldots, 12]$  to represent January, February,..., December, respectively.

<span id="page-9-1"></span>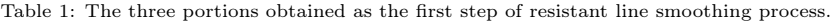

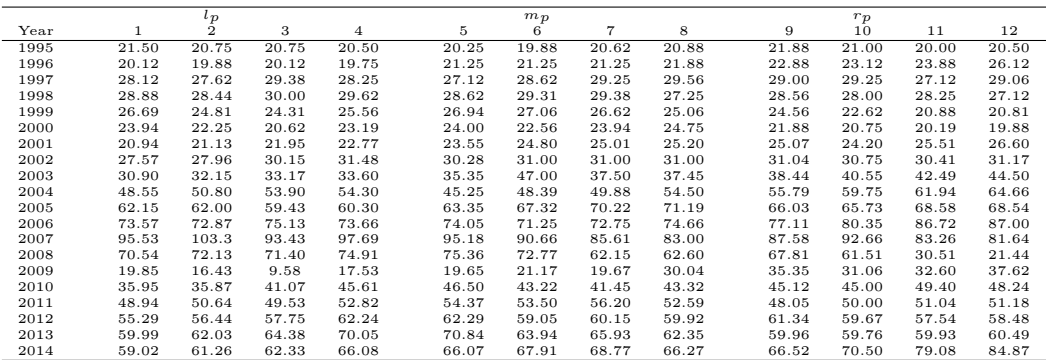

Using the values of summary points from equations [\(2\)](#page-3-0) and [\(3\)](#page-3-1), the process will find each value of the slopes  $b_i$  and the intercepts  $a_i$  for 20 rows of data matrix that display in Table [3.](#page-11-0) The 20 fitted lines have been computed using  $a_i$  and  $b_i$ , obtained from equation [\(1\)](#page-1-0).

Straighten out plot stages result in order to get the linearity relationship between  $x_i$  and  $y_i$  can be applied using the three summary points  $(x_l, y_l), (x_m, y_m)$ and  $(x_r, y_r)$  represented in Table [2](#page-10-0) and the calculation of both  $b_l$  and  $b_r$  then  $b_h$  using equation [\(4\)](#page-3-2) and [\(5\)](#page-3-3) presented in Table [4.](#page-11-1) After that we compare the values of two slopes for example take  $b_l = 1.07500$  and  $b_r = 1.14000$  then the value of  $b_h = 1.06046$  is closed to 1. Hence the three points are almost on the same line. On the other hand, Figure [3](#page-5-0) shows an example of  $b_l = 0.18750$ and  $b_r = 0.02375$  so  $b_l > b_r$  indicating the convex and  $b_h = 7.89473$  which is far from 1, in this case an effective solution to deal with this problem is to re-express. We shall either move down the ladder of the powers of  $x$  using  $\log x, -\frac{1}{x}, \ldots$ , etc. or move up the ladder of the powers of y using  $y^2, y^3, \ldots$ , etc.

|       | $x_l$  |       | $x_m$  |       | $x_r$  |
|-------|--------|-------|--------|-------|--------|
|       | 2.500  |       | 6.500  |       | 10.500 |
| $y_l$ | 20.750 | $y_m$ | 20.435 | $y_r$ | 20.750 |
|       | 20.000 |       | 21.250 |       | 23.500 |
|       | 28.185 |       | 28.935 |       | 29.030 |
|       | 29.250 |       | 28.965 |       | 28.125 |
|       | 25.185 |       | 26.780 |       | 21.750 |
|       | 22.720 |       | 23.970 |       | 20.470 |
|       | 21.540 |       | 24.905 |       | 25.290 |
|       | 29.055 |       | 31.000 |       | 30.895 |
|       | 32.660 |       | 36.960 |       | 41.520 |
|       | 52.350 |       | 49.135 |       | 60.845 |
|       | 61.150 |       | 68.770 |       | 67.285 |
|       | 73.615 |       | 73.400 |       | 83.535 |
|       | 96.610 |       | 88.135 |       | 85.420 |
|       | 71.765 |       | 67.685 |       | 46.010 |
|       | 16.980 |       | 20.420 |       | 33.975 |
|       | 38.510 |       | 43.270 |       | 46.680 |
|       | 50.085 |       | 53.935 |       | 50.520 |
|       | 57.095 |       | 60.035 |       | 59.075 |
|       | 63.205 |       | 64.935 |       | 59.945 |
|       | 61.795 |       | 67.090 |       | 74.790 |

<span id="page-10-0"></span>Table 2: The summary points as the second step of resistant line smoothing process.

| $\alpha$    | b         |
|-------------|-----------|
| 0.000000    | 20.645000 |
| 0.437500    | 18.739583 |
| 0.105625    | 28.030104 |
| $-0.140625$ | 29.694063 |
| $-0.429375$ | 27.362604 |
| $-0.281250$ | 24.214792 |
| 0.468750    | 20.864792 |
| 0.230000    | 28.821667 |
| 1.107500    | 29.847917 |
| 1.061875    | 47.207812 |
| 0.766875    | 60.750312 |
| 1.240000    | 68.790000 |
| $-1.398750$ | 99.146875 |
| -3.219375   | 82.745937 |
| 2.124375    | 9.983229  |
| 1.021250    | 36.181875 |
| 0.054375    | 51.159896 |
| 0.247500    | 57.126250 |
| $-0.407500$ | 65.343750 |
| 1.624375    | 57.333229 |

<span id="page-11-0"></span>Table 3: The intercept points and the slopes from resistant lines smoothing process.

<span id="page-11-1"></span>Table 4: The left and right slopes of the summary points and the ratio between them

| $b_l$      | $b_r$      | $b_h$         |
|------------|------------|---------------|
| $-0.07875$ | 0.07875    | -1.00000000   |
| 0.31250    | 0.56250    | 0.55555556    |
| 0.18750    | 0.02375    | 7.89473684    |
| $-0.07125$ | $-0.21000$ | 0.33928571    |
| 0.39875    | $-1.25750$ | $-0.31709742$ |
| 0.31250    | $-0.87500$ | $-0.35714286$ |
| 0.84125    | 0.09625    | 8.74025974    |
| 0.48625    | $-0.02625$ | -18.52380952  |
| 1.07500    | 1.14000    | 0.94298246    |
| $-0.80375$ | 2.92750    | $-0.27455167$ |
| 1.90500    | $-0.37125$ | $-5.13131313$ |
| $-0.05375$ | 2.53375    | $-0.02121362$ |
| $-2.11875$ | $-0.67875$ | 3.12154696    |
| $-1.02000$ | $-5.41875$ | 0.18823529    |
| 0.86000    | 3.38875    | 0.25378089    |
| 1.19000    | 0.85250    | 1.39589443    |
| 0.96250    | $-0.85375$ | $-1.12737921$ |
| 0.73500    | $-0.24000$ | $-3.06250000$ |
| 0.43250    | $-1.24750$ | -0.34669330   |
| 1.32375    | 1.92500    | 0.68766234    |

Figure [6](#page-12-0) shows the four faces re-expression that can be done to reach the linearity for each three summary points.

Exploratory Extreme Data Analysis for Farmer Mac Data

Figure 6a displays the re-expression  $-\frac{1}{x}$  and  $y^{48}$  to get the linearity and the result is  $b_h = 0.99877$  which is considered as a very satisfying result to stop the process.

Figure 6b shows an example of hollow down with  $b_l = -1.0200$ ,  $b_r = -5.41875$ and the half ratio  $b_h = 0.18823$ , but after moving up the ladder of powers for y only using the expression  $y^{11.5}$  the half slope ratio  $b_h = 1.02935$  which is so closed to 1.

<span id="page-12-0"></span>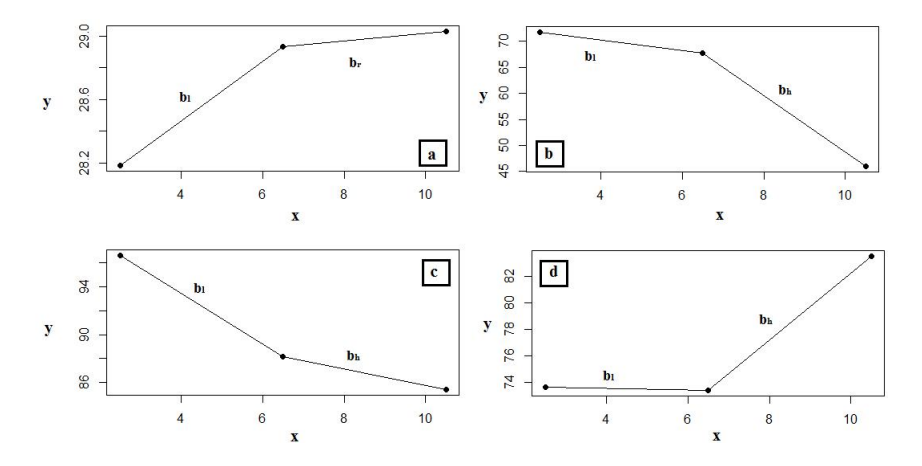

Figure 6: Four variant cases for three summary points represent the convex and the concave examples.

Figure 6c presents the moving down the ladder of the powers for both  $x$  and  $y$ using the expressions  $\log_{10} x$  and  $-\frac{1}{y^6}$  that gave  $b_h = 1$ .

Finally, Figure 6d displays the re-expression of x alone by  $\sqrt{x^{5.5}}$  which was enough to get a straight line since  $b<sub>h</sub> = 0.99713$  meaning that we move down the ladder of the powers of  $x$  while keeping  $y$  in same power. The changing in shape after the chosen re-expression process can clearly be seen in Figure [7.](#page-13-0)

<span id="page-13-0"></span>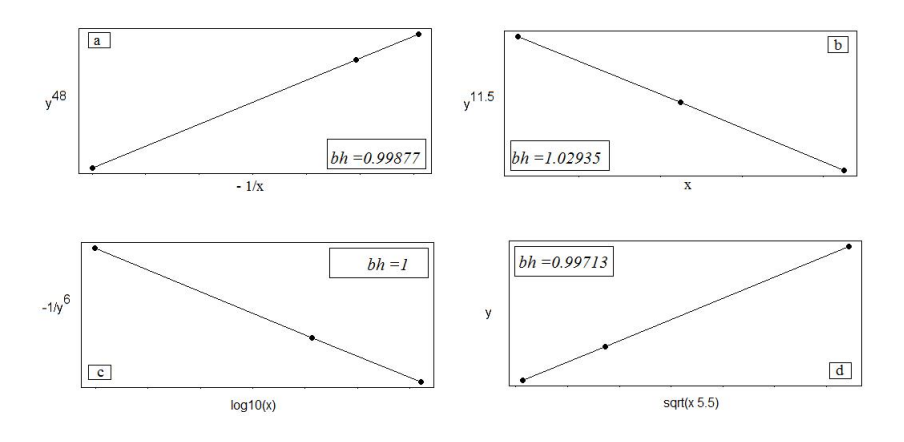

Figure 7: The lines results from re-expression of four examples of summary points using different forms.

# 5. Running Means

To test the performance of the proposed technique practically, we have applied it to smooth our data curves. The numerical results have been computed using the software R. The process of running means according to the chosen spans with equations  $(9)$ ,  $(10)$  and Figure [4](#page-8-0) gives the smoothed curves shown in Figure [8](#page-14-0) and Figure [9.](#page-14-1)

The raw data before smoothing is shown in Figure 8a. A slight change in the pattern of raw data appears in Figure 8b by applying the  $3M$  technique. In Figure 8c the shape of the data curve become smoother compared to the two previous plots. Finally, it is clear that a better smoothed curve is the one displays in Figure 8d.

The end points  $x_1^{7M} = X_1^{5M} = X_1^{3M} = X_1$  and  $x_n^{7M} = X_n^{5M} = X_n^{3M} = X_n$ computed by equation [\(9\)](#page-7-0) and shows in Figure [4](#page-8-0) are depicted in the four parts of Figure 8, meaning that the end points of the curves are temporary out of smoothing.

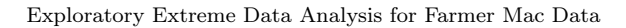

<span id="page-14-0"></span>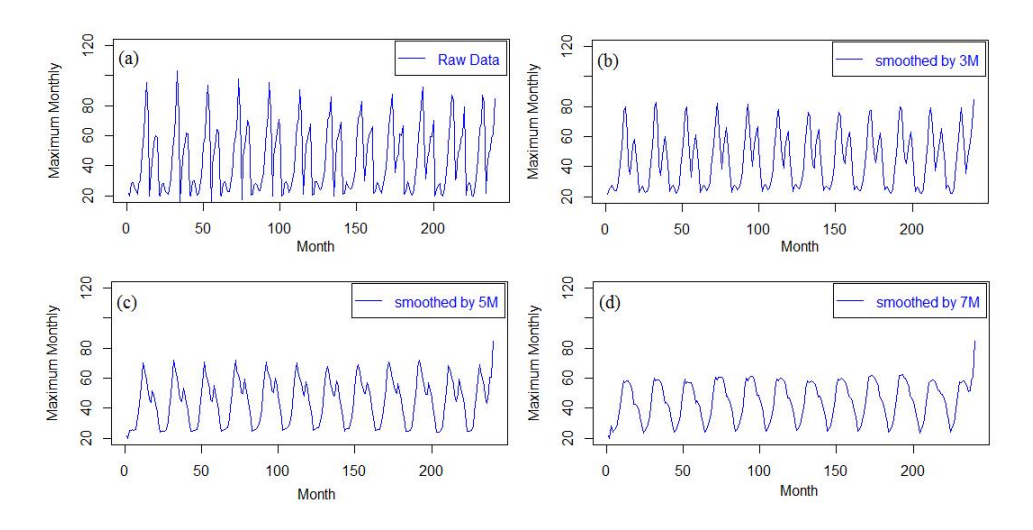

Figure 8: The raw and the smoothed curves result from running mean with variant spans.

<span id="page-14-1"></span>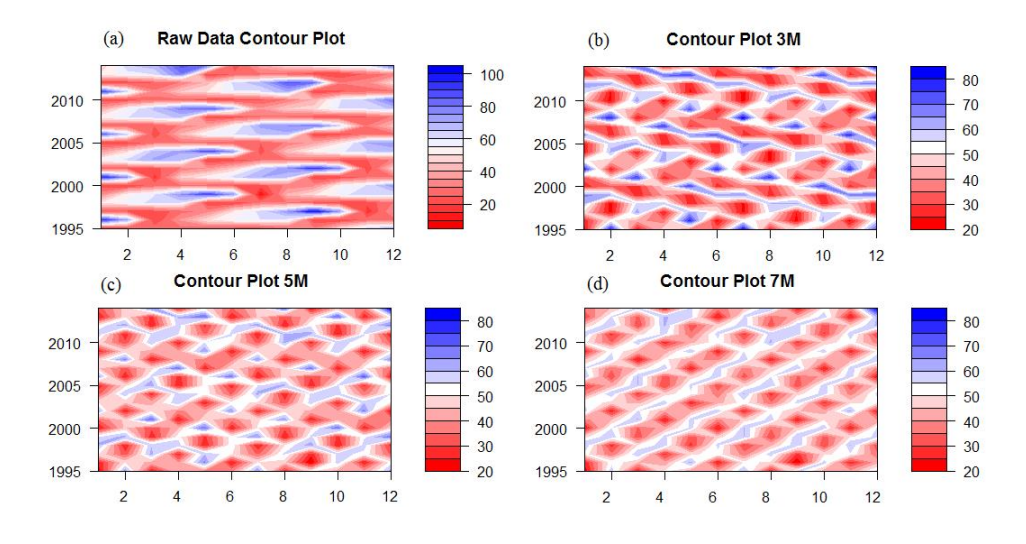

Figure 9: The raw and the smoothed curves result from running mean with variant.

# 6. Conclusions

Extended approach of Tukey's resistant smoothing and running means approaches as tools of EDA method have been proposed in this paper to have a

better analysis and smoothing curves from the raw data curves. Our proposed approach differs from Tukey's method in the following aspects:

- (i) Tukey's technique presented shape of numeric exhibitions while our approach adopts the scatter and contour plots besides presenting general mathematical forms.
- (ii) Tukey deals with the calculations manually that makes the process slow with limited kinds of data sets, in contrast the proposed approaches have the technologic preference of using a new software R that can reduce the time and simplify the application parts in spite of the large data observations.

Here, we discuss some limitations of the proposed approach in terms of the following aspects: First, the running means uses mean to find the majority of the results; it cannot deal with the existence of outliers in any data observations. Second, the tails of the raw data are out of smoothed.

## Acknowledgments

The authors would like to thank the anonymous referees for their valuable comments that helped improve this paper.

# References

- <span id="page-15-3"></span>Myatt, G. J. (2007). Making Sense of Data. A Practical Guide to Exploratory Data Analysis and Data Mining. John Wiley & Sons, Inc., New York, USA.
- <span id="page-15-4"></span>Ramsay, J. O. and Silverman, B. W. (2005). Functional Data Analysis Second Edition. Springer, New York, USA.
- <span id="page-15-2"></span>Shitan, M. and Vazifedan, T. (2011). Exploratory Data Analysis for Almost Anyone. Universiti Putra Malaysia Press, Serdang, Malaysia.
- <span id="page-15-0"></span>Tukey, J. W. (1977). Exploratory Data Analysis. Addison-Wesley, Canada.
- <span id="page-15-1"></span>Velleman, P. F. and Hoaglin, D. C. (2004). Application, Basics and Computing of Exploratory Data Analysis. Duxbury Press, Boston, USA.